# **ComponentError**

**InstallShield** 

### **Syntax**

ComponentError (svMedia, svComponent, svFileGroup, svFile, nvError);

### **Description**

The ComponentError function obtains additional error information when a Component function returns a value less than zero. The following code fragment shows a typical implementation of ComponentError:

```
nResult = ComponentMoveData(szMedia, nvDisk, nReserved );
if(nResult < 0) then
   ComponentError(svMedia, svComponent, svFileGroup, svFile, nvError);
   SprintfBox(INFORMATION, "ComponentMoveData Error Information",
          "ComponentMoveData had the following error:\n\n" +
          "Media Name: %s\nComponent: %s\nFile Group: %s\n" +
           "File: %s\nError Number: %ld (refer to the online help)",
          svMedia, svComponent, svFileGroup, svFile, nvError);
```
endif;

The ComponentError function should be called only after another Component function returns a value less than zero. The ComponentError function may return invalid error codes if called when another Component function has not returned a value less than zero.

ComponentError does not work with the following functions:

- - ComponentSetupTypeEnum
	- ComponentSetupTypeSet

### **Parameters**

### **svMedia**

When relevant to the error indicated in nvError, the name of the media involved is returned in svMedia.

#### **svComponent**

When relevant to the error indicated in nvError, the name of the component involved is returned in svComponent.

### **svFileGroup**

When relevant to the error indicated in nvError, the name of the file group involved is returned in svFileGroup.

### **svFile**

When relevant to the error indicated in nvError, the name of the file involved is returned in svFile.

### **nvError**

When ComponentError is called after a component-related function returns a value less than zero, ComponentError always returns the error code in nvError.

### **Error Codes**

ComponentError handles component function error codes ranging from -100 to - 499. The error code descriptions below indicate which parameters contain error information.

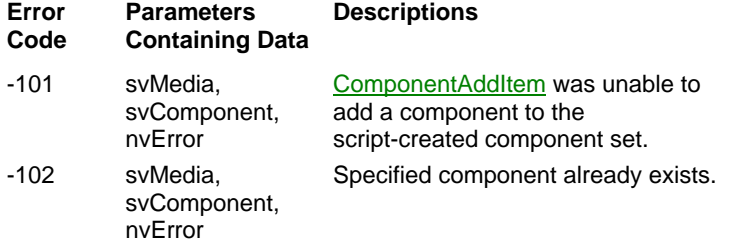

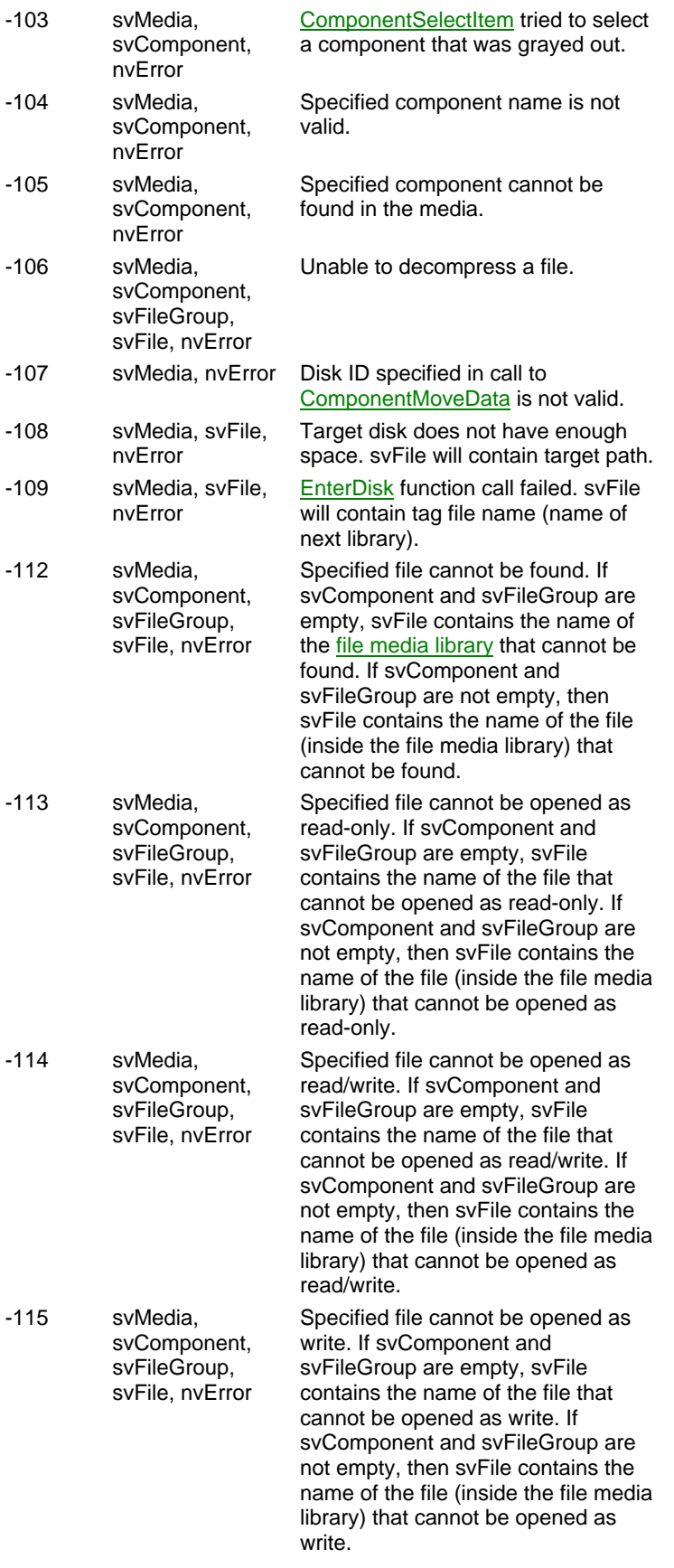

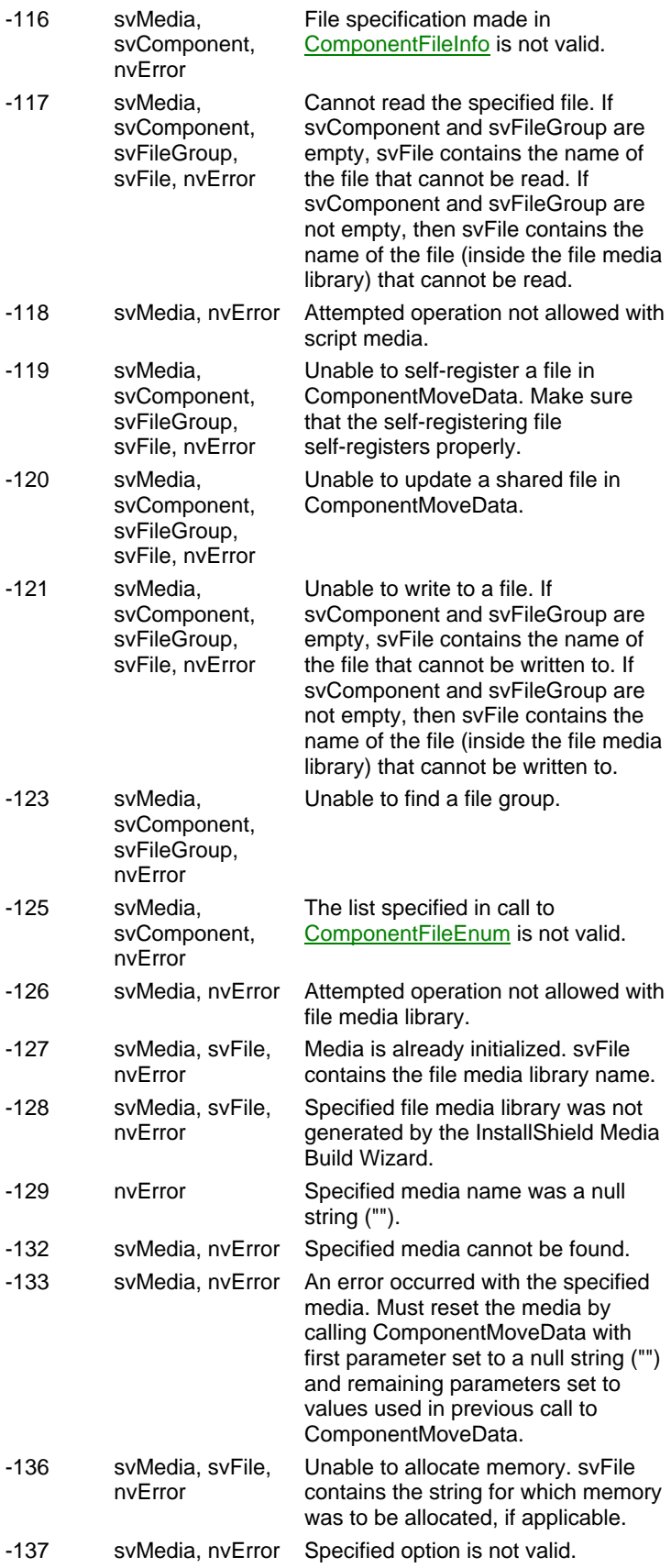

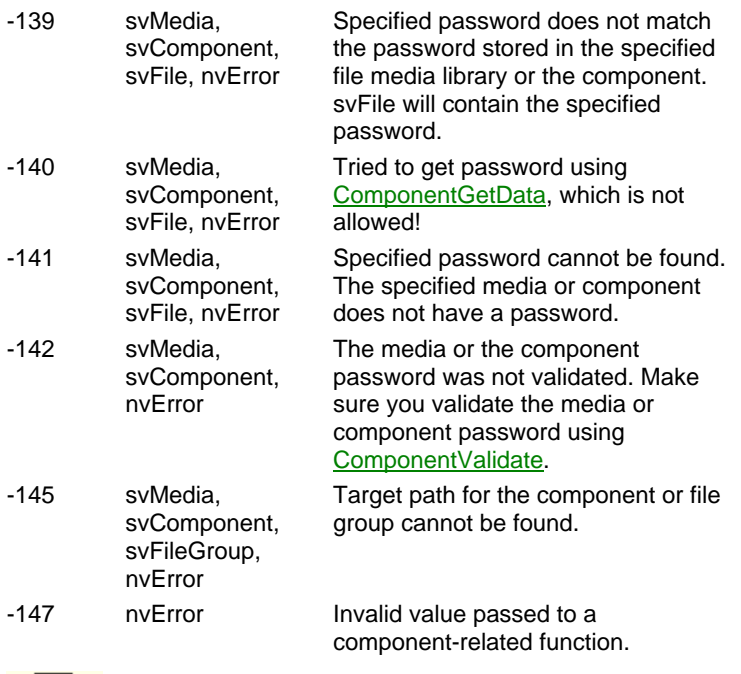

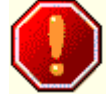

Error codes less than or equal to -500 (-501, -502, and so on) are internal error codes. nvError contains the error code, but all other ComponentError parameters empty. Contact Technical Support when one of these error codes is returned.

## **Return values**

### **0**

ComponentError was successful.

**< 0**

ComponentError failed.

Example See also